# Problem 1 :

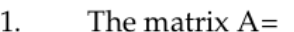

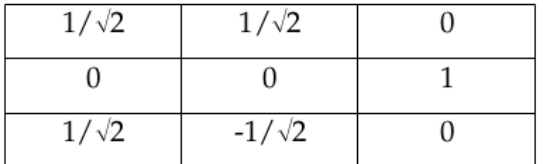

represents a finite rotation about a certain axis. Find the direction cosines of the axis and the angle of rotation.

$$
\ln(z) = \Big\{\Big\{\frac{1}{\sqrt{2}},\ \frac{1}{\sqrt{2}},\ 0\Big\},\ \{0,\ 0,\ 1\},\ \Big\{\frac{1}{\sqrt{2}},\ \frac{-1}{\sqrt{2}},\ 0\Big\}\Big\};
$$

m // MatrixForm

$$
\text{Out} \left[ \begin{array}{ccc} \text{Out} & \text{1/Matrix} & \text{Form} \\ \text{1/Matrix} & \text{1} & \text{1} \\ \text{1} & \text{1} & \text{1} \\ \text{0} & \text{0} & \text{1} \\ \text{1} & \text{1} & \text{1} \\ \text{1} & \text{1} & \text{1} \end{array} \right]
$$

 $Inf \cdot j := \textsf{Det}[m]$ 

Out $[ \begin{array}{ccc} & \circ & \circ & \bullet \end{array} ] = \begin{array}{ccc} \textbf{1} & \bullet & \bullet & \bullet \end{array}$ 

```
In \rightarrow \mathbb{R}^2 eval = Eigenvalues [m] \mathcal{U} N
```
 $Out \rightarrow \{-0.146447 + 0.989219 i, -0.146447 - 0.989219 i, 1. \}$ 

#### $Inf \circ J:= \textbf{eval}[[1]]$  // Abs

Out $[$   $\circ$   $] =$   $\mathbf 1$ .

#### $In\ell \ni x = \texttt{solve}$  Solve[eval[[1]] ==  $\texttt{Exp}[\mathbf{I} \phi], \phi]$ [[1]] /. C[1]  $\rightarrow 0$  // Chop

**Solve :** Inverse functions are being used by Solve, so some solutions may not be found ; use Reduce for complete solution information .

```
Out<br/>[ \circ ]= \{\phi \rightarrow 1.71777\}
```

```
ln[i \circ j := \frac{\phi}{i}]π
                      /. sol
```
 $Out[ \; \circ \; ] = \; 0 \; . \; 546784$ 

```
Inf \rightarrow J:= evec = Eigenvectors [m] // FullSimplify
```

$$
\text{Out} \leftarrow \left\{ \left\{ \bigodot -0.354 \ldots + 0.410 \ldots i \right\}, \bigodot -0.146 \ldots - 0.989 \ldots i \right\}, 1 \right\}, \\ \left\{ \bigodot -0.354 \ldots - 0.410 \ldots i \right\}, \bigodot -0.146 \ldots + 0.989 \ldots i \right\}, 1 \left\}, \left\{ 1 + \sqrt{2}, 1, 1 \right\} \right\}
$$

# Problem 3:

3. The matrix L represents a rotation by an angle  $\phi$  around some axis. The eigenvalues of L are  $\lambda$ 1 = +1,  $\lambda$ 2 =( $\sqrt{3}$ +i)/2.  $\lambda$ 3 = ( $\sqrt{3}$ -i)/2. Find the angle φ.

```
In[ \bullet J:= Clear["Global`*"]
```

```
In \{ \cdot \} = \{ \{ \textsf{Cos}[\theta], \ \textsf{Sin}[\theta], \ \theta \}, \ \{ - \textsf{Sin}[\theta], \ \textsf{Cos}[\theta], \ \theta \}, \ \{ 0, \ \theta, \ 1 \} \};m // MatrixForm
```
Out[ · ]//MatrixForm=

 $Cos[\theta]$  Sin $[\theta]$  0)  $-Sin[\theta]$  Cos[ $\theta$ ] 0 0 0 1

```
In \left[ \cdot \right] := \text{ev} = \text{Eigenvalues [m]} // TrigToExp
```

```
\text{Out}[\cdot] = \{1, e^{-i\theta}, e^{i\theta}\}
```

$$
ln[+]=
$$
ev2 =  $\left\{1, \frac{\sqrt{3} + I}{2}, \frac{\sqrt{3} - I}{2}\right\};$   

$$
ln[+]=
$$
 Solve  $\left[Exp[I \theta] == \frac{\sqrt{3} + I}{2}, \theta\right] / . \left\{C[1] \rightarrow 0\right\} / \left\{Simplify$   
Out  $\left\{\left\{\theta \rightarrow \frac{\pi}{6}\right\}\right\}$ 

# Problem 5:

```
5.
       We want to demonstrate that the 3x3 and 2x2 representation of rotations
       are identical for infinitesimal rotations on a vector v = \{x,y,z\}.
       The 3x3 rotations can be represented as Exp[\theta n \cdot M] where n is the axis
       vector, and M are the matrix generators of the rotation, and the rotated
       vector is Exp[\theta n \cdot M] \cdot v.
       The 2X2 rotations can be represented as Exp[-I \theta/2 \; n \cdot \sigma] where n is the axis
       vector, and \sigma are the matrix generators of the rotation, and the rotated
       vector is Exp[-I \theta/2 n•\sigma]•v.
       a) Perform an infinitesimal rotation about the x-axis with both
       representations, and show the components transform identically.
       b) Repeat for the y-axis.
       c) Repeat for the z-axis.
```
## 3 - D rotations :

$$
m = \begin{pmatrix} 1 & 0 \\ 0 & 0 \\ 0 & 1 \end{pmatrix}, \begin{pmatrix} 0 & 0 \\ 0 & 0 \\ 0 & 0 \end{pmatrix}, \begin{pmatrix} 0 & 0 \\ 0 & 0 \\ 0 & 0 \end{pmatrix}, \begin{pmatrix} 0 & 0 \\ 0 & 0 \\ 0 & 0 \\ 0 & 0 \end{pmatrix}, \begin{pmatrix} 0 & 0 \\ 0 & 0 \\ 0 & 0 \\ 0 & 0 \end{pmatrix}, \begin{pmatrix} 0 & 0 \\ 0 & 0 \\ 0 & 0 \\ 0 & 0 \end{pmatrix}, \begin{pmatrix} 0 & 0 \\ 0 & 0 \\ 0 & 0 \\ 0 & 0 \end{pmatrix}, \begin{pmatrix} 0 & 0 \\ 0 & 0 \\ 0 & 0 \\ 0 & 0 \end{pmatrix}, \begin{pmatrix} 0 & 0 & 0 \\ 0 & 0 & 0 \\ 0 & 0 & 0 \\ 0 & 0 & 0 \end{pmatrix}, \begin{pmatrix} 0 & 0 & 1 \\ 0 & 0 & 0 \\ 0 & 0 & 0 \\ 0 & 0 & 0 \end{pmatrix}, \begin{pmatrix} 0 & 0 & 1 \\ 0 & 0 & 0 \\ 0 & 0 & 0 \\ 0 & 0 & 0 \end{pmatrix}, \begin{pmatrix} 0 & 0 & 1 \\ 0 & 0 & 0 \\ 0 & 0 & 0 \\ 0 & 0 & 0 \end{pmatrix}, \begin{pmatrix} 0 & 0 & 1 \\ 0 & 0 & 0 \\ 0 & 0 & 0 \\ 0 & 0 & 0 \end{pmatrix}
$$
\n
$$
m = \begin{pmatrix} 1 & 0 & 0 \\ 0 & 0 & 0 \\ 0 & 0 & 0 \end{pmatrix}, \begin{pmatrix} 0 & 0 & 1 \\ 0 & 0 & 0 \\ 0 & 0 & 0 \end{pmatrix}, \begin{pmatrix} 0 & 0 & 1 \\ 0 & 0 & 0 \\ 0 & 0 & 0 \end{pmatrix}
$$
\n
$$
m = \begin{pmatrix} 0 & 0 & 0 \\ 0 & 0 & 0 \\ 0 & 0 & 0 \end{pmatrix}
$$
\n
$$
m = \begin{pmatrix} 0 & 0 & 0 \\ 0 & 0 & 0 \\ 0 & 0 & 0 \end{pmatrix}
$$
\n
$$
m = \begin{pmatrix} 0 & 0 & 0 \\ 0 & 0 & 0 \\ 0
$$

# 3 - D rotations : commutator

 $In \lbrack \bullet \rbrack := \text{comm}[X \_ , \ y \_ ] := X \cdot y - y \cdot X$ 

```
In \{-1, -1\} comm[m1, m2] - m3
Out[ \bullet ]= {{0, 0, 0}, {0, 0, 0}, {0, 0, 0}}
 In[ \cdot ]:= comm[m2, m3] - m1Out[ \text{ } \bullet \text{ } ] = \{ \{0\text{, } 0\text{, } 0\} , \text{ } \{0\text{, } 0\text{, } 0\} , \text{ } \{0\text{, } 0\text{, } 0\} \}In \ell = I := \text{comm} [m3, m1] - m2Out[ \cdot ] = \{ \{ 0, 0, 0 \}, \{ 0, 0, 0 \}, \{ 0, 0, 0 \} \}
```
### 3 - D rotations : Rotate about x-axis:

```
In[ \circ ]:= \texttt{Vec} = \{x, y, z\};rotx.vec
Out \rightarrow \{X, y \text{Cos}[\theta] + z \text{Sin}[\theta], z \text{Cos}[\theta] - y \text{Sin}[\theta]\}In[ \bullet ]:= Series[rotx.vec, {\theta, 0, 1}] // Normal
Out[ \ \circ \ ] = \{ \textsf{X} \text{ , } \text{ y} + \textsf{Z} \ \theta \text{ , } \ \textsf{Z} - \textsf{y} \ \theta \}
```
# 3 - D Rotations: 2x2

```
\mathit{In}[\,\, \cdot \,\,] := \, \mathsf{S0} \, = \, \{\{1\,,\,\,0\}\,,\,\,\{0\,,\,\,1\}\} \, ;s1 = \{\{0, 1\}, \{1, 0\}\};s2 = \{\{0, -I\}, \{I, 0\}\};s3 = \{(1, 0), (0, -1)\};MatrixForm /@ {s0, s1, s2, s3}
```

```
\textit{Out} \text{ } \rightarrow \text{ } \left\{\left(\begin{array}{ccc} 1 & 0 \ 0 & 1 \end{array}\right), \, \left(\begin{array}{ccc} 0 & 1 \ 1 & 0 \end{array}\right), \, \left(\begin{array}{ccc} 0 & -i \ i & 0 \end{array}\right), \, \left(\begin{array}{ccc} 1 & 0 \ 0 & -1 \end{array}\right) \right\}
```
## 2 - D rotations : generator

 $In \{ \bullet \}$  i= tmp1 = Series[Exp[+ I  $\theta$  / 2 s] - 1, { $\theta$ , 0, 2}] // Normal

$$
Out\left[\begin{array}{cc} & \textbf{\textit{i}} \text{ s }\theta \\ & \textbf{\textit{j}} \text{ = }\frac{\textbf{\textit{i}} \text{ s }\theta}{2} - \frac{\textbf{\textit{s}}^{2} \theta^{2}}{8} \end{array}\right]
$$

```
Inf \circ f := \text{tmp2 = tmp1} /. \{s^2 \rightarrow s1.s1, s \rightarrow s1\};tmp3 = s0 + tmp2;tmp3 // MatrixForm
```
Out[  $\circ$  ]//MatrixForm=

$$
\left(\begin{array}{ccc}\n1 - \frac{\theta^2}{8} & \frac{i\theta}{2} \\
\frac{i\theta}{2} & 1 - \frac{\theta^2}{8}\n\end{array}\right)
$$
\n
$$
\ln[\theta^2] = \text{rules} = \left\{\theta^2 \to 8\left(1 - \cos\left(\frac{\theta}{2}\right)\right), \ \theta \to 2\sin\left(\frac{\theta}{2}\right)\right\}
$$

 $\sim 10$ 

2 ا∤:

$$
ln[ \cdot ] := \texttt{srotx} = \texttt{tmp3} / . rules ;
$$

srotx // MatrixForm

Out[ · ]//MatrixForm=

 $\left[\cos\left(\frac{\theta}{2}\right) \quad i \sin\left(\frac{\theta}{2}\right)\right]$  $\iint_{2}^{u} \cos\left(\frac{u}{2}\right)$  Cos $\left[\frac{u}{2}\right]$ 

### 2 - D rotations : commutator

```
ln[ | ] =1
          2
              comm[s1, s2] - I s3
Out \{ \bullet \} = \{ \{ \emptyset, 0 \}, \{ \emptyset, 0 \} \}ln[ \circ ]:=
          1
          2
              comm[s2, s3] - I s1
Out[ \circ ]= \{\{0, 0\}, \{0, 0\}\}In[  ]:=
          1
          2
              comm[s3, s1] - I s1
Out[-] = {\{\{0, 1-i\}}, \{-1-i, 0\}\}
```
## 3 - D rotations : Rotate about x-axis:

```
In \{ \cdot \} := \text{Vec2} = x \text{ s1} + y \text{ s2} + z \text{ s3};vec2 // MatrixForm
Out[ · ]//MatrixForm=
                 z x - i yx + i y - z
```
In[  $\bullet$  ]:= Srotx // MatrixForm Out[ · ]//MatrixForm

 $\cos\left[\frac{\theta}{2}\right]$  *i* Sin $\left[\frac{\theta}{2}\right]$  $\iint_{\mathcal{L}} \sin\left(\frac{\theta}{2}\right)$  Cos $\left[\frac{\theta}{2}\right]$ 

```
Inf \cdot J:= \text{Clear}[conjugate]
     conjugate [mat_] := mat /. Complex [a_-, b_+] \rightarrow Complex [a, -b]
```

```
In[ \cdot ]:= srotxCT = srotx \# conjugate \# Transpose;
```
srotxCT // MatrixForm

Out[ · ]//MatrixForm=

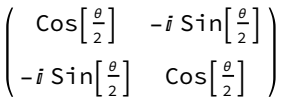

 $In \in \mathbb{N}$ : output = srotx.vec2.srotxCT // Simplify; output // MatrixForm

Out[ · ]//MatrixForm=

```
z Cos[θ] – y Sin[θ] x - i y \cos[\theta] - i z \sin[\theta]x + i y \cos[\theta] + i z \sin[\theta] -z Cos[\theta] + y \sin[\theta]
```

```
Inf \circ j = \texttt{vec2} // MatrixForm
```
Out[ · ]//MatrixForm=

z  $x - i y$  $x + i y - z$ 

## Compare

 $In[-] = \text{vec} = \{x, y, z\};$ 

rotx.vec

 $Out \rightarrow \{x, y \text{Cos}[\theta] + z \text{Sin}[\theta], z \text{Cos}[\theta] - y \text{Sin}[\theta]\}$